#### Итоговый документ

### публичных слушаний по обсуждению проекта "О внесении изменений и дополнения в Правила землепользования и застройки муниципального образования "Город Архангельск"

г. Архангельск

 $\frac{1}{2}$ 

"30" мая 2018 года

Участники публичных слушаний по обсуждению проекта "О внесении изменений и дополнения в Правила землепользования и застройки муниципального образования "Город Архангельск", отмечают:

1. Публичные слушания по обсуждению проекта "О внесении изменений и дополнения в Правила землепользования и застройки муниципального образования "Город Архангельск" проведены на основании постановления Главы муниципального образования "Город Архангельск" от 28.03.2018 № 372 в соответствии с Положением о публичных слушаниях на территории муниципального образования "Город Архангельск", утвержденным решением Архангельского городского Совета депутатов от 01.09.2005 № 36 (с изменениями) (далее – Положение).

2. Общие сведения о проекте, представленном на публичные слушания:

Территория разработки - муниципальное образование "Город Архангельск".

Срок разработки - 2018 год.

Сроки проведения публичных слушаний по проекту "О внесении изменений и дополнения в Правила землепользования и застройки муниципального образования "Город Архангельск" с 30 марта 2018 года по 30 мая 2018 года.

Формы оповещения о проведении публичных слушаний - газета "Архангельск - город воинской славы" от 30 марта 2018 года № 23 и официальный интернет-портал муниципального образования "Город Архангельск".

3. В ходе публичных слушаний представлен и обсужден проект "О внесении изменений и дополнения в Правила землепользования и застройки муниципального образования "Город Архангельск".

4. В соответствии с Положением Комиссия по подготовке проекта Правил землепользования и застройки муниципального образования "Город Архангельск" включает в итоговый документ в виде приложения к нему предложения и поправки к проекту "О внесении изменений в Правила землепользования и застройки муниципального образования "Город Архангельск", поданные в установленном порядке, а также предложения, включенные по инициативе Комиссии по подготовке проекта Правил застройки муниципального образования землепользования  $\mathbf{M}$ "Город Архангельск".

Участники публичных слушаний решили:

1. Одобрить проект "О внесении изменений и дополнения в Правила застройки землепользования  $\mathbf{M}$ муниципального образования "Город Архангельск".

3. Комиссии по подготовке проекта Правил землепользования и застройки муниципального образования "Город Архангельск" рассмотреть замечания и предложения, поданные в установленном порядке.

4. Рекомендовать департаменту градостроительства Администрации муниципального образования "Город Архангельск" учесть в проекте "О внесении изменений и дополнения в Правила землепользования и застройки муниципального образования "Город Архангельск" предложения ПО решению Комиссии, принятому большинством голосов членов Комиссии. присутствующих на заседании.

5. Откорректированную по замечаниям и предложениям редакцию проекта "О внесении изменений и дополнения в Правила землепользования и застройки муниципального образования "Город Архангельск" представить Главе муниципального образования "Город Архангельск" для принятия решения о направлении данного проекта в Архангельскую городскую Думу или об отклонении данного проекта и о направлении его на доработку с указанием даты его повторного представления.

6. В целях доведения до всеобщего сведения информации о принятых решениях настоящий итоговый документ, а также приложения к нему подлежат опубликованию в газете "Архангельск - город воинской славы" и на официальном интернет-портале муниципального образования "Город Архангельск".

Заместитель председателя комиссии

<u>A</u>m

А.Н. Юницына

Секретарь

Ã

TL

М.А. Перекопская

## Приложение к итоговому документу

# ПРЕДЛОЖЕНИЯ

#### к проекту "О внесении изменений и дополнения в Правила землепользования и застройки муниципального образования "Город Архангельск"

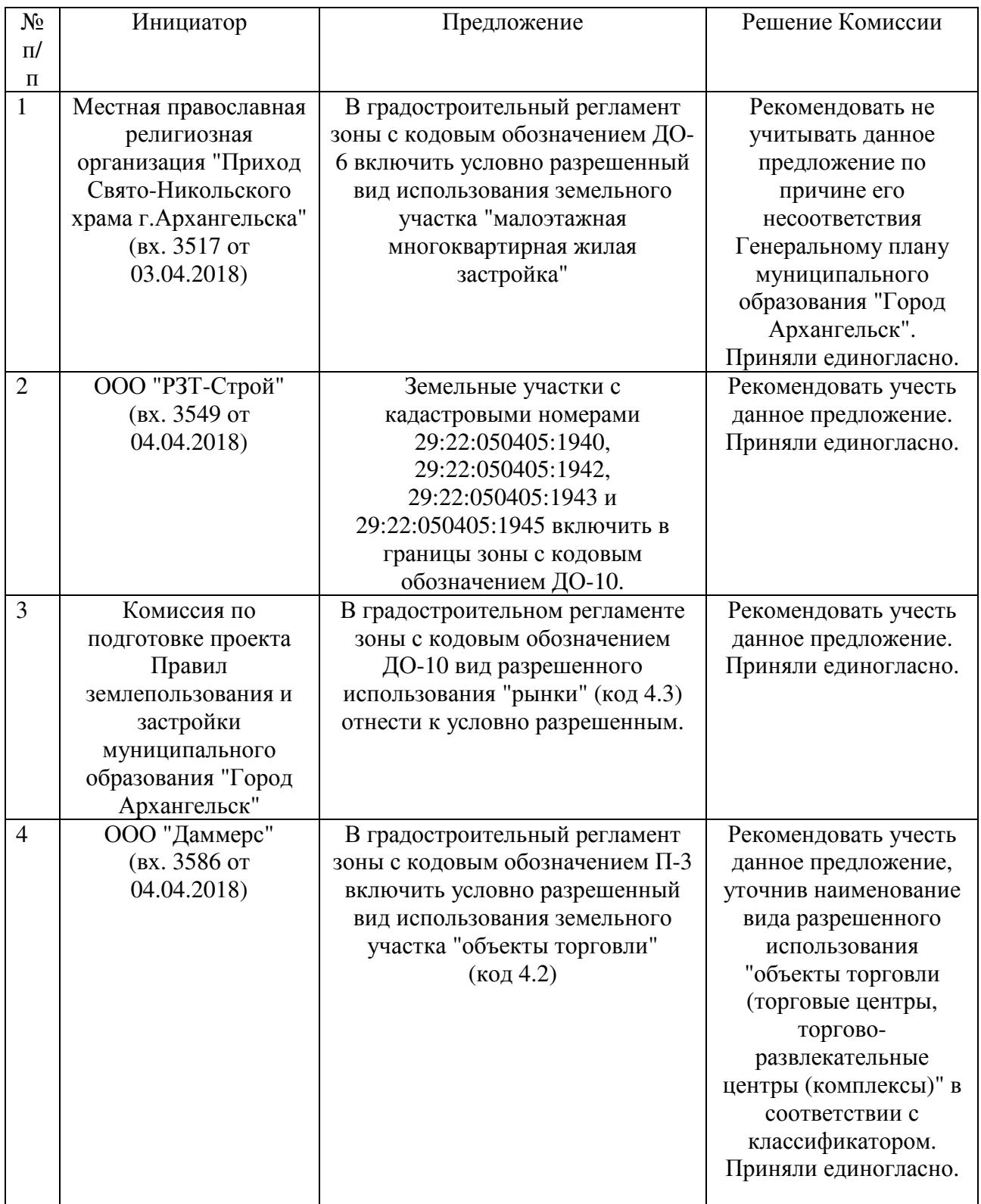

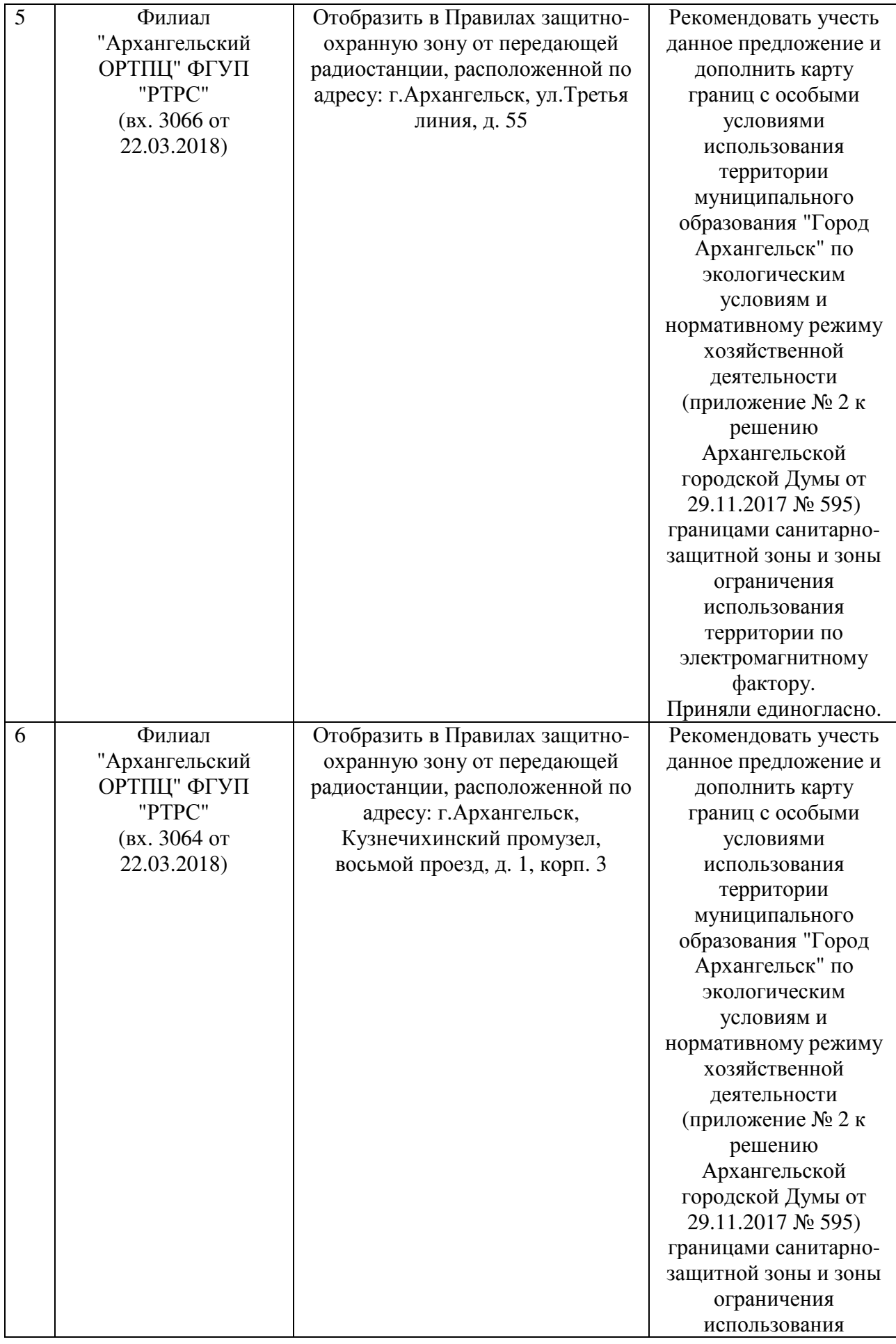

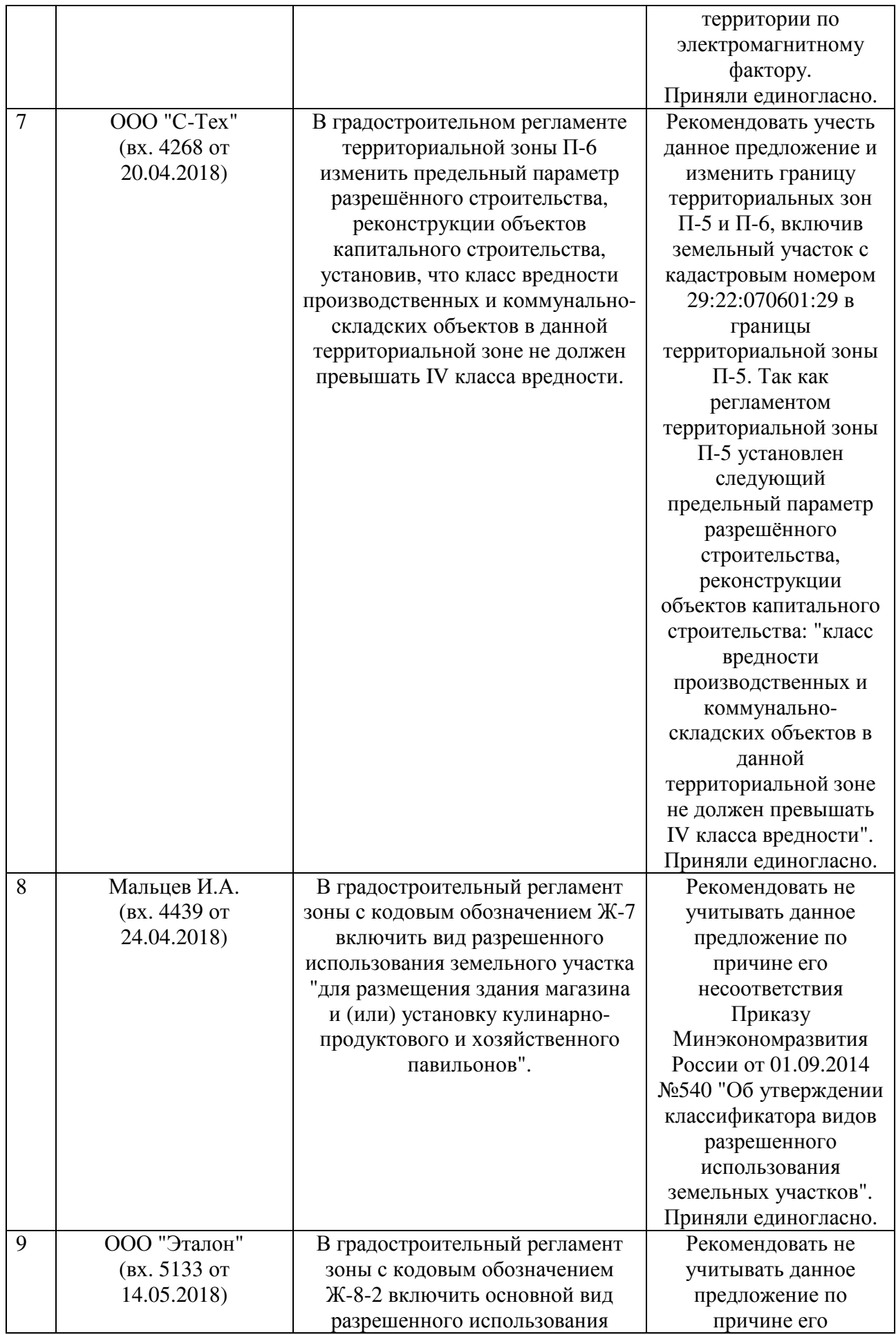

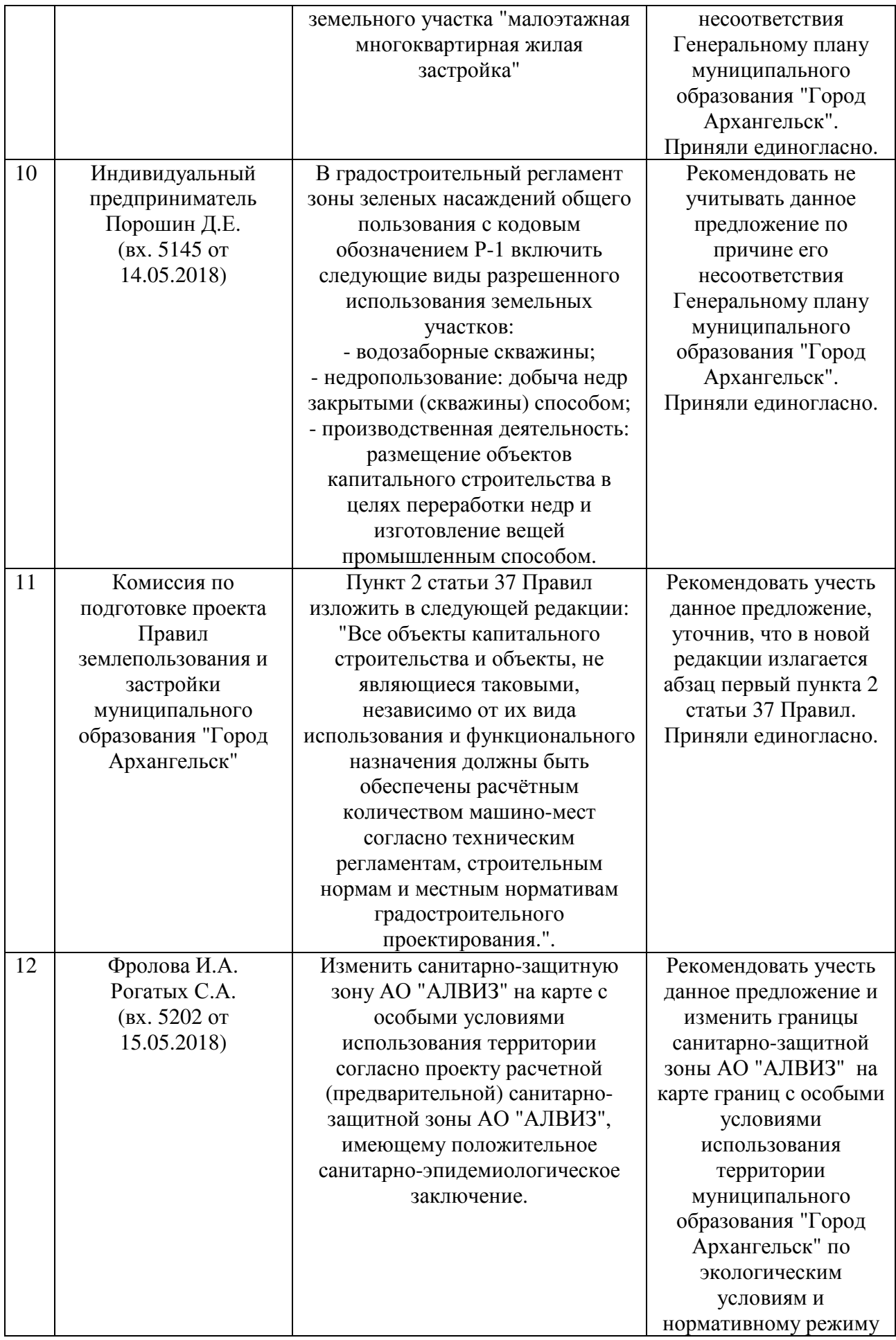

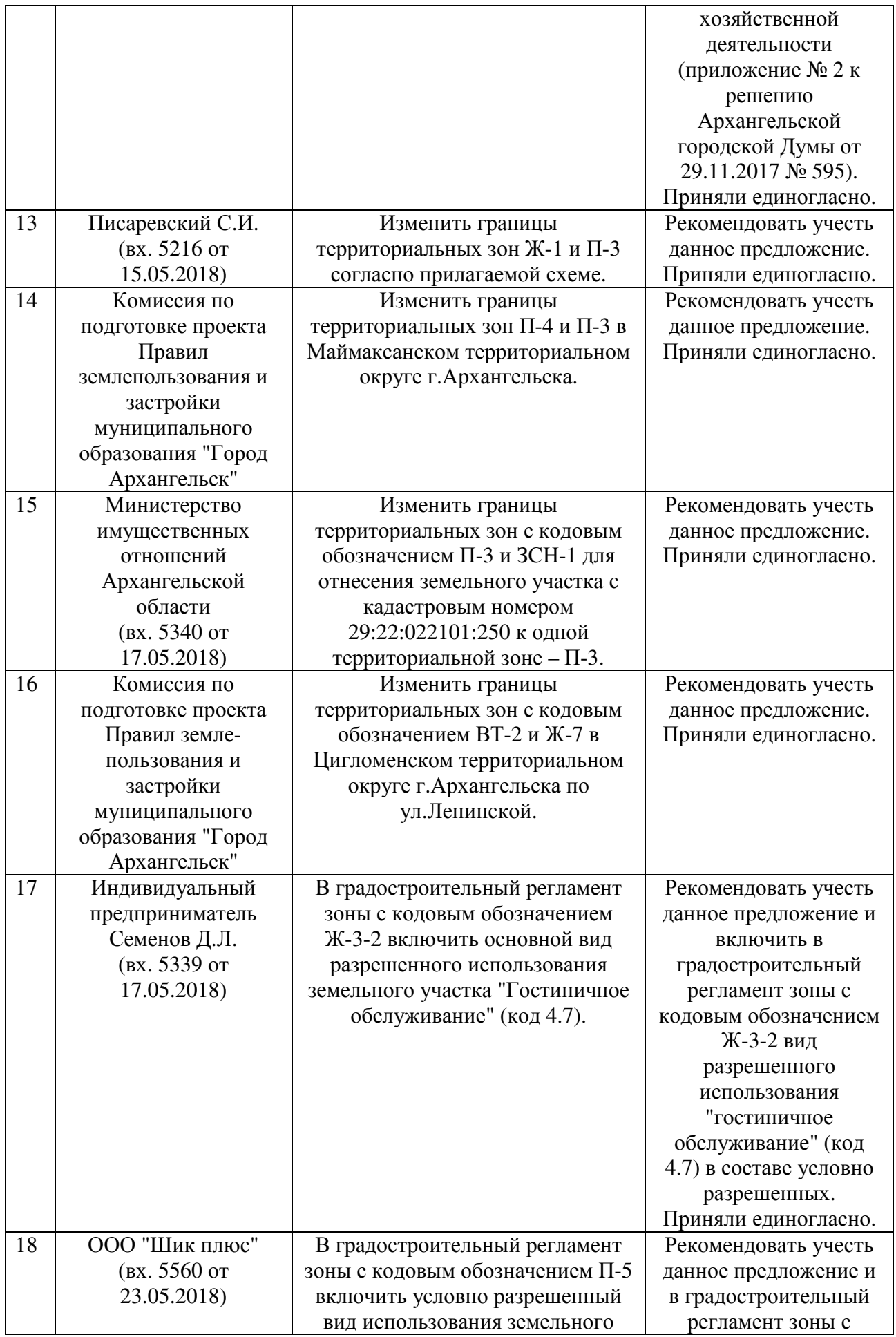

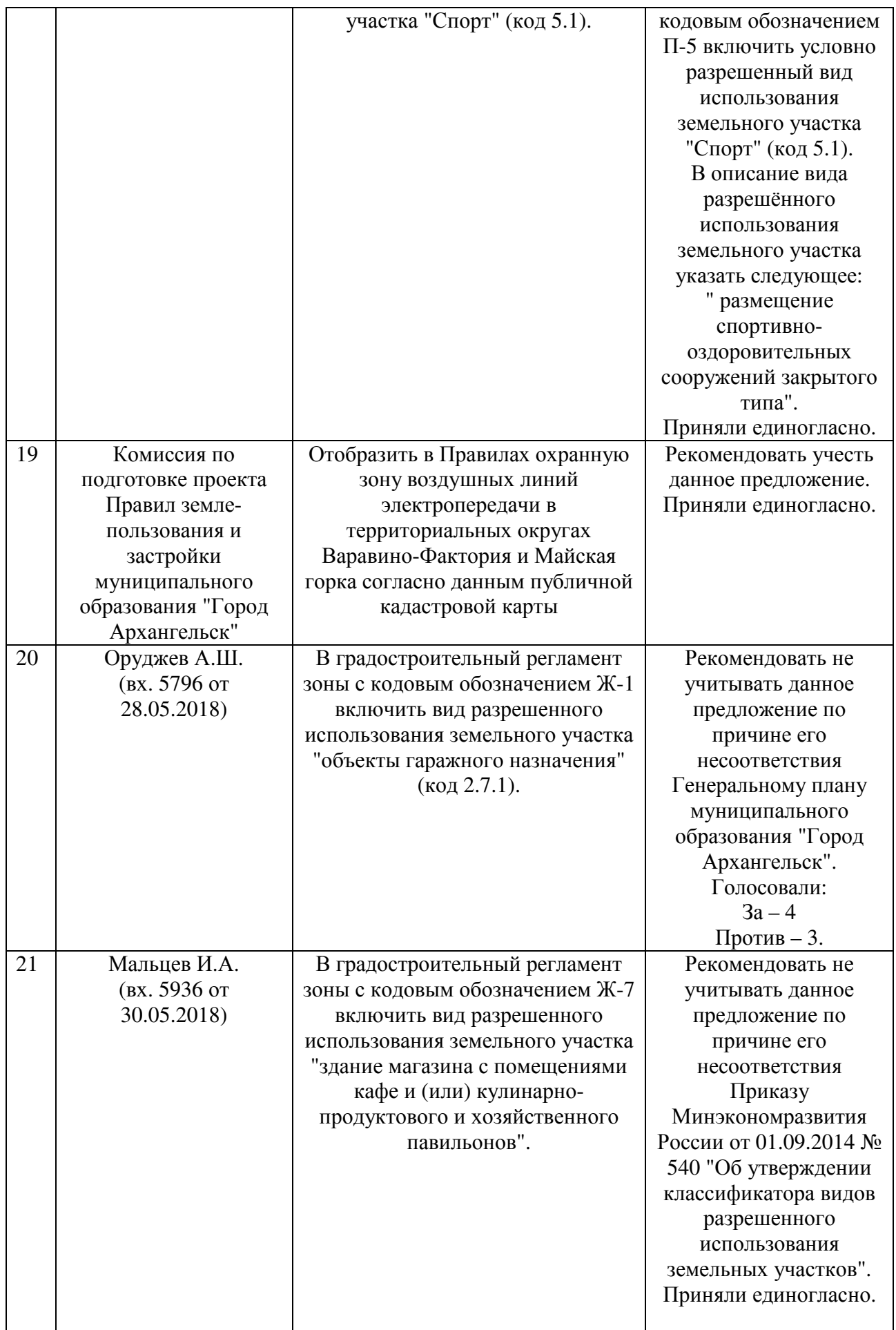

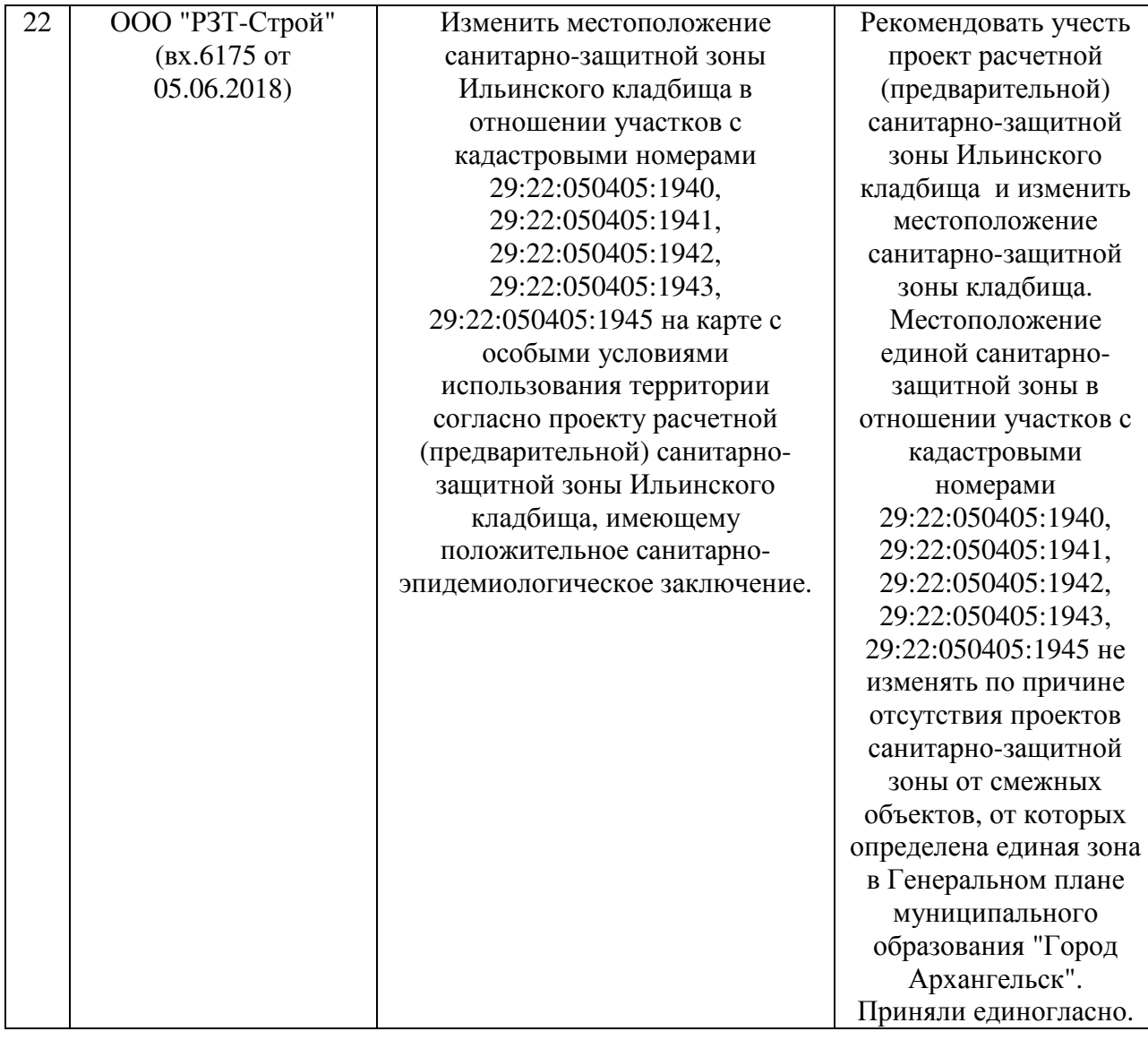

\_\_\_\_\_\_\_\_\_\_\_